## [expkv](https://github.com/Skillmon/tex_expkv)

## an expandable ⟨key⟩=⟨value⟩ implementation

## Jonathan P. Spratte<sup>\*</sup>

#### -07-04 v1.4

#### Abstract

exp<sub>k</sub>v provides a small interface for  $\langle key \rangle = \langle value \rangle$  parsing. The parsing macro is fully expandable, the  $\langle code \rangle$  of your keys might be not. exp<sub>k</sub>v is pretty fast, but not the fastest available  $\langle key \rangle = \langle value \rangle$  solution (keyval is one and a half times as fast, but not expandable and it might strip braces it shouldn't have stripped).

## Contents

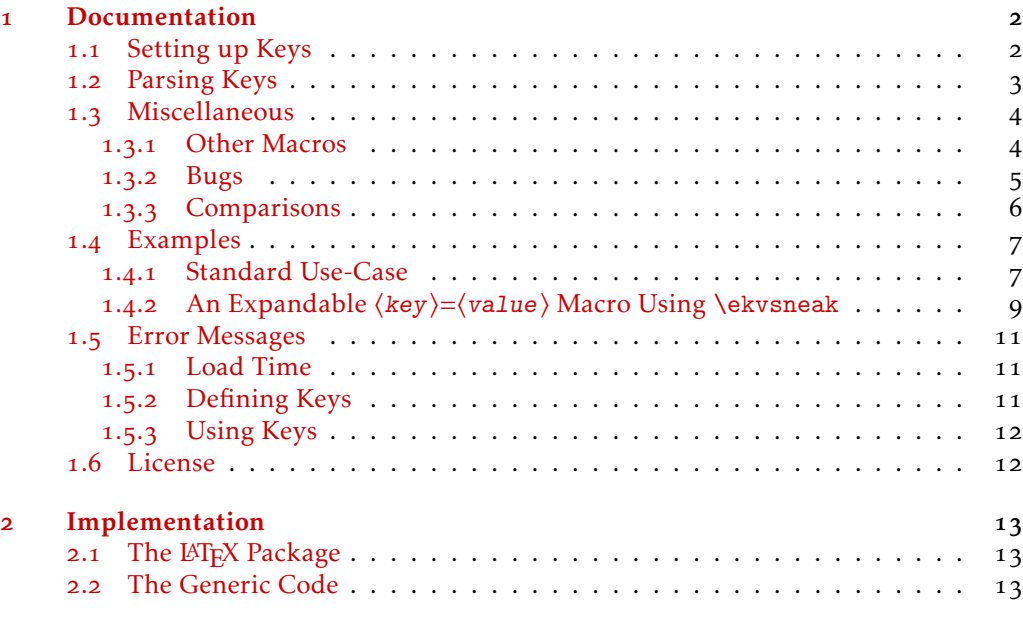

#### **[Index](#page-27-0)** 28

\*jspratte@yahoo.de

## <span id="page-1-0"></span>1 Documentation

exp<sub>kv</sub> provides an expandable  $\langle key \rangle = \langle value \rangle$  parser. The  $\langle key \rangle = \langle value \rangle$  pairs should be given as a comma separated list and the separator between a ⟨key⟩ and the associated ⟨value⟩ should be an equal sign. Both, the commas and the equal signs, might be of category 12 (other) or 13 (active). To support this is necessary as for example babel turns characters active for some languages, for instance the equal sign is turned active for Turkish.

exp<sub>k</sub>v is usable as generic code or as a LAT<sub>E</sub>X package. To use it, just use one of:

*\usepackage { expkv } % LaTeX*  $\infty$ *nput expkv* 

The LATEX package doesn't do more than expkv.tex, except calling \ProvidesPackage and setting things up such that expkv.tex will use \ProvidesFile.

In the exp<sub>k</sub>y family are other packages contained which provide additional functionality. Those packages currently are:

exp<sub>kv</sub> $\rho$ <sub>kv</sub> $\rho$ <sub>EF</sub> a key-defining frontend for exp<sub>kv</sub> using a  $\langle key \rangle = \langle value \rangle$  syntax

explacetive define expandable  $\langle key \rangle = \langle value \rangle$  macros using explane

 $exp<sub>k</sub>v$  parse package and class options with  $exp<sub>k</sub>v$ 

Note that while the package names are stylised with a vertical rule, their names are all lower case with a hyphen (*e.g.*, expkv-def).

#### <span id="page-1-1"></span>1.1 Setting up Keys

exp<sub>k</sub>v provides a rather simple approach to setting up keys, similar to keyval. However there is an auxiliary package named explosible which provides a more sophisticated interface, similar to well established packages like pgfkeys or l3keys.

Keys in exp<sub>k</sub>v (as in almost all other  $\langle key \rangle = \langle value \rangle$  implementations) belong to a *set* such that different sets can contain keys of the same name. Unlike many other implementations  $exp<sub>k</sub>v$  doesn't provide means to set a default value, instead we have keys that take values and keys that don't (the latter are called NoVal keys by  $exp<sub>K</sub>v$ ), but both can have the same name (on the user level).

The following macros are available to define new keys. Those macros containing "def" in their name can be prefixed by anything allowed to prefix \def (but *don't* use \outer, keys defined with it won't ever be usable), prefixes allowed for \let can prefix those with "let" in their name, accordingly. Neither  $\langle set \rangle$  nor  $\langle key \rangle$  are allowed to be empty for new keys. ⟨set⟩ will be used as is inside of \csname ...\endcsname and ⟨key⟩ will get \detokenized.

<span id="page-1-2"></span>\ekvdef{⟨set⟩}{⟨key⟩}{⟨code⟩} \ekvdef

> Defines a  $\langle key \rangle$  taking a value in a  $\langle set \rangle$  to expand to  $\langle code \rangle$ . In  $\langle code \rangle$  you can use #1 to refer to the given value.

<span id="page-1-3"></span>\ekvdefNoVal{⟨set⟩}{⟨key⟩}{⟨code⟩} \ekvdefNoVal

Defines a no value taking  $\langle key \rangle$  in a  $\langle set \rangle$  to expand to  $\langle code \rangle$ .

<span id="page-2-5"></span><span id="page-2-4"></span><span id="page-2-3"></span><span id="page-2-2"></span>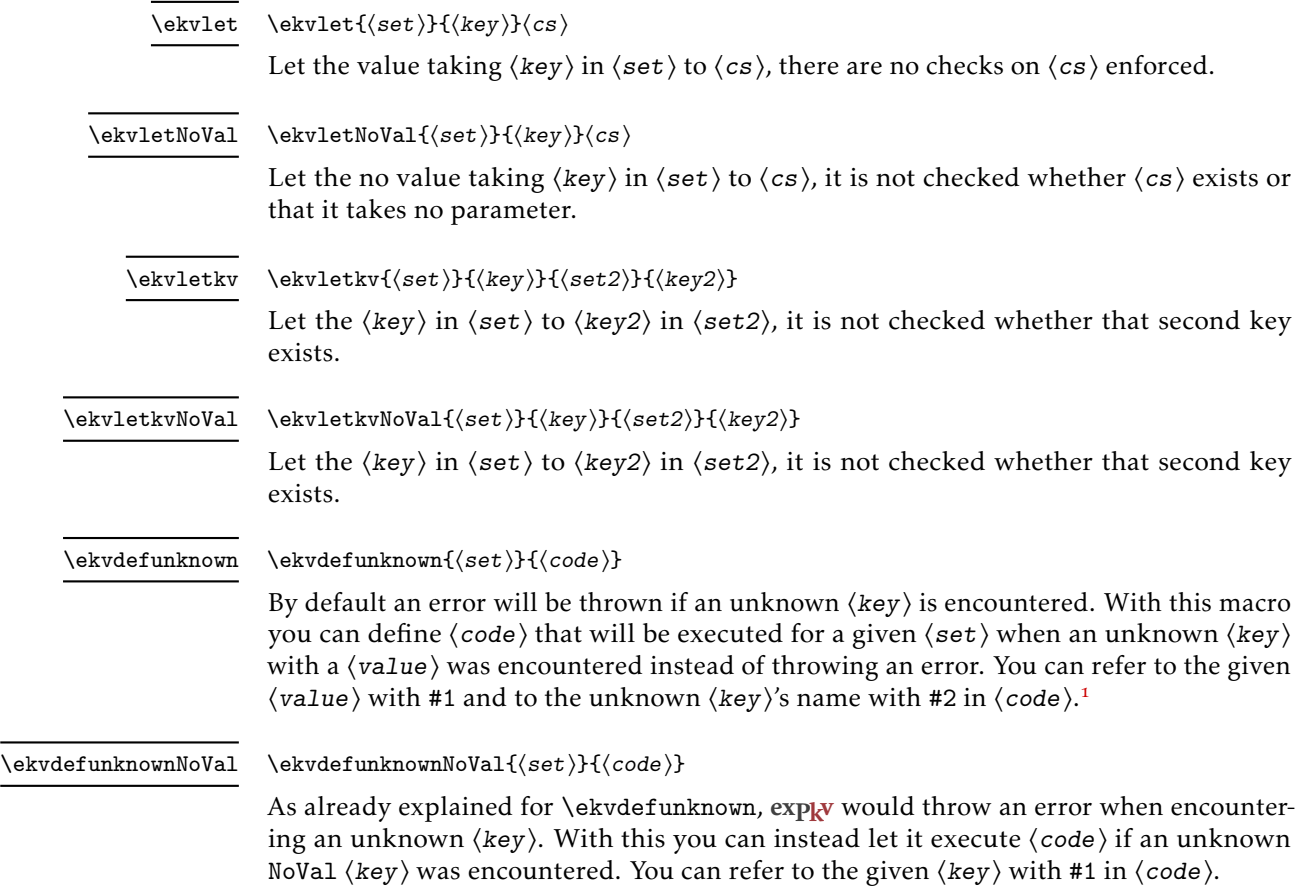

### <span id="page-2-6"></span><span id="page-2-0"></span>1.2 Parsing Keys

<span id="page-2-8"></span><span id="page-2-7"></span>\ekvset

\ekvset{⟨set⟩}{⟨key⟩=⟨value⟩,...}

Splits  $\langle key \rangle = \langle value \rangle$  pairs on commas. From both  $\langle key \rangle$  and  $\langle value \rangle$  up to one space is stripped from both ends, if then only a braced group remains the braces are stripped as well. So \ekvset{foo}{bar=baz} and \ekvset{foo}{ {bar}= {baz} } will both do \⟨foobarcode⟩{baz}, so you can hide commas, equal signs and spaces at the ends of either  $\langle key \rangle$  or  $\langle value \rangle$  by putting braces around them. If you omit the equal sign the code of the key created with the NoVal variants described in [subsection](#page-1-1) 1.1 will be executed. If  $\langle key \rangle = \langle value \rangle$  contains more than a single unhidden equal sign, it will be split at the first one and the others are considered part of the value. \ekvset should be nestable.

<span id="page-2-9"></span>\ekvsetdef⟨cs⟩{⟨set⟩} \ekvsetdef

> With this function you can define a shorthand macro  $\langle cs \rangle$  to parse keys of a specified ⟨set⟩. It is always defined \long, but if you need to you can also prefix it with \global. The resulting macro is a bit faster than the idiomatic definition:

\long\def⟨cs⟩#1{\ekvset{⟨set⟩}{#1}}

<span id="page-2-1"></span><sup>&</sup>lt;sup>1</sup>That order is correct, this way the code is faster.

#### <span id="page-3-5"></span>\ekvparse⟨cs1⟩⟨cs2⟩{⟨key⟩=⟨value⟩,...} \ekvparse

This macro parses the  $\langle key \rangle = \langle value \rangle$  pairs and provides those list elements which are only keys as the argument to  $\langle cs1 \rangle$ , and those which are a  $\langle key \rangle = \langle value \rangle$  pair to  $\langle cs2 \rangle$  as two arguments. It is fully expandable as well and returns the parsed list in \unexpanded, which has no effect outside of an \expanded or \edef context<sup>[2](#page-3-2)</sup>. If you need control over the necessary steps of expansion you can use \expanded around it.

\ekvbreak, \ekvsneak, and \ekvchangeset and their relatives don't work in \ekvparse. It is analogue to expl3's \keyval\_parse:NNn, but not with the same parsing rules – \keyval\_parse: NNn throws an error on multiple equal signs per  $\langle key \rangle = \langle value \rangle$ pair and on empty  $\langle key \rangle$  names in a  $\langle key \rangle = \langle value \rangle$  pair, both of which  $\langle e \rangle$ doesn't deal with.

As a small example:

*\ekvparse\handlekey\handlekeyval{foo = bar , key , baz={ zzz } }*

would expand to

*\handlekeyval{foo } { bar}\handlekey { key }\handlekeyval{ baz } { zzz }*

and afterwards \handlekey and \handlekeyval would have to further handle the ⟨key⟩. There are no macros like these two contained in  $exp<sub>k</sub>v$ , you have to set them up yourself if you want to use \ekvparse (of course the names might differ). If you need the results of \ekvparse as the argument for another macro, you should use \expanded as only then the input stream will contain the output above:

*\expandafter\handle\expanded{\ekvparse\k\kv{foo = bar , key , baz={ zzz } } }*

would expand to

.

*\handle\kv{foo } { bar}\k{ key }\kv{ baz } { zzz }*

#### <span id="page-3-0"></span>1.3 Miscellaneous

#### <span id="page-3-1"></span>1.3.1 Other Macros

exp<sub>k</sub>v provides some other macros which might be of interest.

<span id="page-3-3"></span>\ekvVersion These two macros store the version and date of the package. \ekvDate

<span id="page-3-4"></span>\ekvifdefined \ekvifdefinedNoVal

\ekvifdefined{⟨set⟩}{⟨key⟩}{⟨true⟩}{⟨false⟩} \ekvifdefinedNoVal{⟨set⟩}{⟨key⟩}{⟨true⟩}{⟨false⟩}

These two macros test whether there is a  $\langle \text{key} \rangle$  in  $\langle \text{set} \rangle$ . It is false if either a hash table entry doesn't exist for that key or its meaning is \relax.

<span id="page-3-2"></span><sup>&</sup>lt;sup>2</sup>This is a change in behaviour, previously (vo.3 and before) \ekvparse would expand in exactly two steps. This isn't always necessary, but makes the parsing considerably slower. If this is necessary for your application you can put an \expanded around it and will still be faster since you need only a single \expandafter this way.

<span id="page-4-5"></span><span id="page-4-4"></span><span id="page-4-3"></span>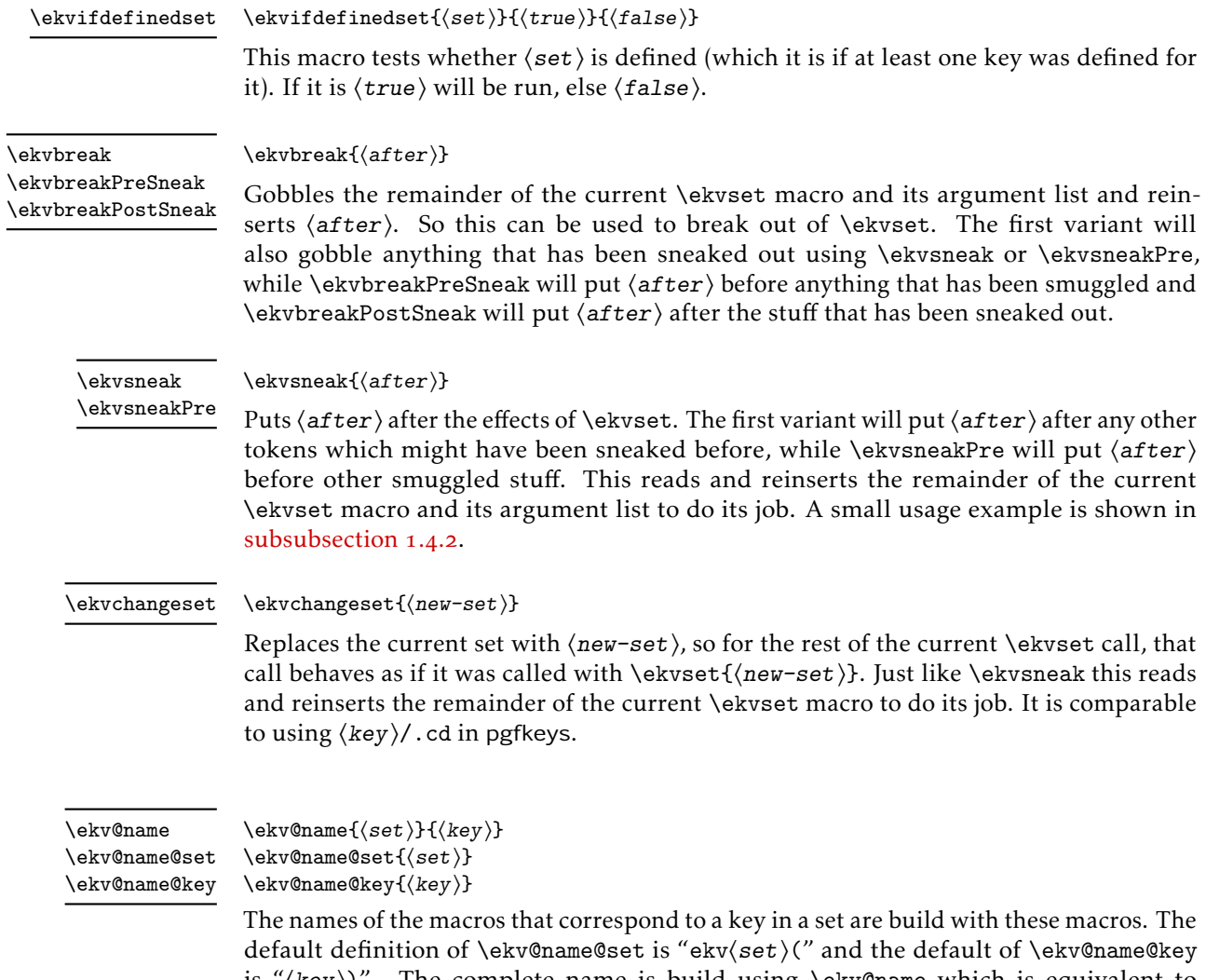

<span id="page-4-6"></span><span id="page-4-2"></span>is "⟨key⟩)". The complete name is build using \ekv@name which is equivalent to \ekv@name@set{⟨set⟩}\ekv@name@key{\detokenize{⟨key⟩}}. For NoVal keys an additional N gets appended irrespective of these macros' definition, so their name is \ekv⟨set⟩(\key )N. You might redefine \ekv@name@set and \ekv@name@key locally but *don't redefine* \ekv@name!

#### <span id="page-4-0"></span>1.3.2 Bugs

Just like keyval, exp<sub>k</sub>v is bug free. But if you find bugshidden features<sup>[3](#page-4-1)</sup> you can tell me about them either via mail (see the first page) or directly on GitHub if you have an account there: [https://github.com/Skillmon/tex\\_expkv](https://github.com/Skillmon/tex_expkv)

<span id="page-4-1"></span><sup>3</sup>Thanks, David!

#### <span id="page-5-0"></span>1.3.3 Comparisons

Comparisons of speed are done with a very simple test key and the help of the l3benchmark package. The key and its usage should be equivalent to

```
\protected\ekvdef { t e s t } { height} {\def\myheight{#1} }
\ekvset { t e s t } { height = 6 }
```
and only the usage of the key, not its definition, is benchmarked. For the impatient, the essence of these comparisons regarding speed and buggy behaviour is contained in [Table](#page-7-0) 1.

As far as I know exp<sub>k</sub> is the only fully expandable  $\langle key \rangle = \langle value \rangle$  parser. I tried to compare [expkv](https://github.com/Skillmon/tex_expkv) to every ⟨key⟩=⟨value⟩ package listed on [CTAN,](https://ctan.org/topic/keyval) however, one might notice that some of those are missing from this list. That's because I didn't get the others to work due to bugs, or because they just provide wrappers around other packages in this list.

In this subsubsection is no benchmark of \ekvparse and \keyval\_parse:NNn contained, as most other packages don't provide equivalent features to my knowledge. \ekvparse is slightly faster than \ekvset, but keep in mind that it does less. The same is true for \keyval\_parse:NNn compared to \keys\_set:nn of expl3 (where the difference is much bigger).

keyval is about 1*.*6 times faster and has a comparable feature set just a slightly different way how it handles keys without values. That might be considered a drawback, as it limits the versatility, but also as an advantage, as it might reduce doubled code. Keep in mind that as soon as someone loads xkeyval the performance of keyval gets replaced by xkeyval's.

Also keyval has a bug, which unfortunately can't really be resolved without breaking backwards compatibility for *many* documents, namely it strips braces from the argument before stripping spaces if the argument isn't surrounded by spaces, also it might strip more than one set of braces. Hence all of the following are equivalent in their outcome, though the last two lines should result in something different than the first two:

*\setkeys {foo } { bar=baz } \setkeys {foo } { bar= { baz } } \setkeys {foo } { bar={ baz } } \setkeys {foo } { bar={ { baz } } }*

xkeyval is roughly seventeen times slower, but it provides more functionality, e.g., it has choice keys, boolean keys, and so on. It contains the same bug as keyval as it has to be compatible with it by design (it replaces keyval's frontend), but also adds even more cases in which braces are stripped that shouldn't be stripped, worsening the situation.

ltxkeys is over 370 times slower – which is funny, because it aims to be "[...] faster [...] than these earlier packages [referring to keyval and xkeyval]." It needs more time to parse zero keys than four of the packages in this comparison need to parse 100 keys. Since it aims to have a bigger feature set than xkeyval, it most definitely also has a bigger feature set than  $exp{\chi}$ . Also, it can't parse \long input, so as soon as your values contain a \par, it'll throw errors. Furthermore, ltxkeys doesn't strip outer braces at all by design, which, imho, is a weird design choice. In addition ltxkeys loads catoptions which is known to introduce bugs (e.g., see <https://tex.stackexchange.com/questions/461783>).

l3keys is around six times slower, but has an, imho, great interface to define keys. It strips *all* outer spaces, even if somehow multiple spaces ended up on either end. It offers more features, but is pretty much bound to expl3 code. Whether that's a drawback is up to you. Note that this comparison uses the version contained in TFXLive 2019 (frozen) which is a bit slower than versions starting with TFXLive 2020.

pgfkeys is around 2*.*7 times slower for one key, but has an *enormous* feature set. It has the same or a very similar bug keyval has. The brace bug (and also the category fragility) can be fixed by pgfkeyx, but this package was last updated in 2012 and it slows down \pgfkeys by factor 8. Also I don't know whether this might introduce new bugs.

kvsetkeys with kvdefinekeys is about 3*.*7 times slower, but it works even if commas and equals have category codes different from 12 (just as some other packages in this list). Else the features of the keys are equal to those of keyval, the parser has more features, though.

options is 1*.*5 times slower for only a single value. It has a much bigger feature set. Unfortunately it also suffers from the premature unbracing bug keyval has.

simplekv is hard to compare because I don't speak French (so I don't understand the documentation). There was an update released on 2020-04-27 which greatly improved the package's performance and adds functionality so that it can be used more like most of the other  $\langle key \rangle = \langle value \rangle$  packages. It has problems with stripping braces and spaces in a hard to predict manner just like keyval. Also, while it tries to be robust against category code changes of commas and equal signs, the used mechanism fails if the  $\langle key \rangle = \langle value \rangle$ list already got tokenized. Regarding unknown keys it got a very interesting behaviour. It doesn't throw an error, but stores the  $\langle$ value $\rangle$  in a new entry accessible with  $\langle$ useKV. Also if you omit  $\langle value \rangle$  it stores true for that  $\langle key \rangle$ . It is around 10% faster than exp<sub>k</sub>v.

yax is over twenty times slower. It has a pretty strange syntax, imho, and again a direct equivalent is hard to define. It has the premature unbracing bug, too. Also somehow loading yax broke options for me. The tested definition was:

*\usepackage {yax}*

*\defactiveparameter yax {\storevalue\myheight yax : height } % key setup \setparameterlist {yax} { height = 6 } % benchmarked*

#### <span id="page-6-0"></span>1.4 Examples

#### <span id="page-6-1"></span>1.4.1 Standard Use-Case

Say we have a macro for which we want to create a  $\langle key \rangle = \langle value \rangle$  interface. The macro has a parameter, which is stored in the dimension \ourdim having a default value from its initialization. Now we want to be able to change that dimension with the width key to some specified value. For that we'd do

```
\newdimen\ourdim
\ourdim=150pt
\protected\ekvdef { our} {width} {\ourdim=#1\relax }
```
<span id="page-7-0"></span>Table 1: Comparison of  $\langle key \rangle = \langle value \rangle$  packages. The packages are ordered from fastest to slowest for one ⟨key⟩=⟨value⟩ pair. Benchmarking was done using l3benchmark and the scripts in the Benchmarks folder of the [git repository.](https://github.com/Skillmon/tex_expkv) The columns  $p_i$  are the polynomial coefficients of a linear fit to the run-time,  $p_0$  can be interpreted as the overhead for initialisation and  $p_1$  the cost per key. The  $T_0$  column is the actual mean ops needed for an empty list argument, as the linear fit doesn't match that point well in general. The column "BB" lists whether the parsing is affected by some sort of brace bug, "CF" stands for category code fragile and lists whether the parsing breaks with active commas or equal signs.

| $p_1$  | $p_0$  | $T_0$  | ΒB              | CF  | Date             |
|--------|--------|--------|-----------------|-----|------------------|
| 13.7   | 1.5    | 7.0    | yes             | yes | 2014-10-28       |
| 18.7   | 5.3    | 17.7   | yes             | yes | 2020-04-27       |
| 22.0   | 3.1    | 10.1   | $\overline{no}$ | no  | 2020-06-21       |
| 24.4   | 12.0   | 20.4   | yes             | yes | $2015 - 03 - 01$ |
| 24.6   | 45.5   | 53.3   | yes             | yes | 2020-06-17       |
| $\ast$ | $\ast$ | 40.0   | no              | no  | $2019 - 12 - 15$ |
| 92.1   | 32.7   | 38.1   | no              | no  | $2020 - 06 - 18$ |
| 257.1  | 173.7  | 164.5  | yes             | yes | $2014 - 12 - 03$ |
| 440.2  | 76.3   | 113.9  | yes             | yes | 2010-01-22       |
| 3448.3 | 4470.0 | 5241.0 | no              | no  | $2012 - 11 - 17$ |
|        |        |        |                 |     |                  |

\*For kvsetkeys the linear model used for the other packages is a poor fit, kvsetkeys seems to have approximately quadratic run-time, the coefficients of the second degree polynomial fit are  $p_2 = 8.8$ ,  $p_1 = 36.0$ , and  $p_0 = 81.8$ . Of course the other packages might not really have linear run-time, but at least from 1 to 20 keys the fits don't seem too bad. If one extrapolates the fits for 100  $\langle key \rangle = \langle value \rangle$  pairs one finds that most of them match pretty well, the exception being ltxkeys, which behaves quadratic as well with  $p_2 = 29.5$ ,  $p_1 = 2828.9$ , and  $p_0 = 6741.2$ .

as you can see, we use the set our here. We want the key to behave different if no value is specified. In that case the key should not use its initial value, but be smart and determine the available space from \hsize, so we also define

*\protected\ekvdefNoVal{ our} {width} {\ourdim=.9\ hsize }*

Now we set up our macro to use this  $\langle key \rangle = \langle value \rangle$  interface

*\protected\def\ourmacro#1{\begingroup\ekvset { our} {#1}\the\ourdim\endgroup}*

Finally we can use our macro like in the following

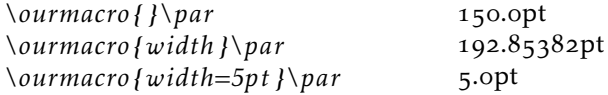

The same key using  $exp[x]_{\text{DEF}}$  Using  $exp[x]_{\text{DEF}}$  we can set up the equivalent key using a  $\langle key \rangle = \langle value \rangle$  interface, after the following we could use  $\sum$  fourmacro in the same way as above. exp<sub>kVIDEF</sub> will allocate and initialise \ourdim and define the width key \protected for us, so the result will be exactly the same – with the exception that the default will use \ourdim=.9\hsize\relax instead.

```
\input expkv−def % or \usepackage { expkv−def}
\ekvdefinekeys{ our}
 {
   dimen width = \ourdim ,
   qdefault width = .9\ hsize ,
   i n i t i a l width = 150pt
  }
```
#### <span id="page-8-0"></span>1.4.2 An Expandable ⟨**key**⟩=⟨**value**⟩ Macro Using \ekvsneak

Let's set up an expandable macro, that uses a  $\langle key \rangle = \langle value \rangle$  interface. The problems we'll face for this are:

- 1. ignoring duplicate keys
- 2. default values for keys which weren't used
- 3. providing the values as the correct argument to a macro (ordered)

First we need to decide which  $\langle \text{key} \rangle = \langle \text{value} \rangle$  parsing macro we want to do this with, \ekvset or \ekvparse. For this example we also want to show the usage of \ekvsneak, hence we'll choose \ekvset. And we'll have to use \ekvset such that it builds a parsable list for our macro internals. To gain back control after \ekvset is done we have to put an internal of our macro at the start of that list, so we use an internal key that uses \ekvsneakPre after any user input.

To ignore duplicates will be easy if the value of the key used last will be put first in the list, so the following will use \ekvsneakPre for the user-level keys. If we wanted some key for which the first usage should be the binding one we would use \ekvsneak instead for that key.

Providing default values can be done in different ways, we'll use a simple approach in which we'll just put the outcome of our keys if they were used with default values before the parsing list terminator.

Ordering the keys can be done simply by searching for a specific token for each argument which acts like a flag, so our sneaked out values will include specific tokens acting as markers.

Now that we have answers for our technical problems, we have to decide what our example macro should do. How about we define a macro that calculates the sine of a number and rounds that to a specified precision? As a small extra this macro should understand input in radian and degree and the used trigonometric function should be selectable as well. For the hard part of this task (expandably evaluating trigonometric functions) we'll use the xfp package.

First we set up our keys according to our earlier considerations and set up the user facing macro \sine. The end marker of the parsing list will be a \sine@stop token, which we don't need to define and we put our defaults right before it.

```
\RequirePackage { xfp }
\makeatletter
\ekvdef { expex } { f } {\ekvsneakPre {\ f {#1} } }
\ekvdef { expex } {round} {\ekvsneakPre {\rnd{#1} } }
\ekvdefNoVal{ expex } { degree } {\ekvsneakPre {\deg {d} } }
\ekvdefNoVal{ expex } {radian } {\ekvsneakPre {\deg { } } }
\ekvdefNoVal{ expex } { internal } {\ekvsneakPre {\sine@rnd} }
\newcommand∗\ sine [2]
  \{\text{exper}\}_\text{1}, \text{at}\}_\text{2}\
```
For the sake of simplicity we defined the macro \sine with two mandatory arguments, the first being the  $\langle key \rangle = \langle value \rangle$  list, the second the argument to the trigonometric function. We could've used xparse's facilities here to define an expandable macro which takes an optional argument instead.

Now we need to define some internal macros to extract the value of each key's last usage (remember that this will be the group after the first special flag-token). For that we use one delimited macro per key.

*\def\sine@rnd#1\rnd#2#3\sine@stop {\sine@deg#1#3\sine@stop {#2} } \def\sine@deg#1\deg#2#3\sine@stop {\sine@f#1#3\sine@stop {#2} } \def\sine@f#1\f#2#3\sine@stop {\sine@final{#2} }*

After the macros \sine@rnd, \sine@deg, and \sine@f the macro \sine@final will see \sine@final{⟨f⟩}{⟨degree/radian⟩}{⟨round⟩}{⟨num⟩}. Now \sine@final has to expandably deal with those arguments such that the \fpeval macro of xfp gets the correct input. Luckily this is pretty straight forward in this example. In \fpeval the trigonometric functions have names such as sin or cos and the degree taking variants sind or cosd. And since the degree key puts a d in #2 and the radian key leaves #2 empty all we have to do to get the correct function name is stick the two together.

*\newcommand∗\ sine@final [4]{\fpeval {round(#1#2(#4) ,#3)} } \makeatother*

#### Let's test our macro:

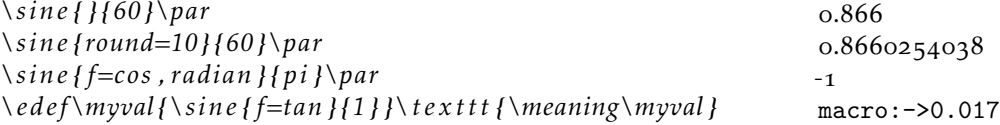

The same macro using  $exp<sub>KV</sub>$ ICS Using  $exp<sub>KV</sub>$ ICS we can set up something equivalent with a bit less code. The implementation chosen in exp<sub>kV</sub> $\cos$  is more efficient than the example above and way easier to code for the user.

```
\makeatletter
\ekvcSplitAndForward\sine\sine@
  {
    f=sin ,
    unit=d ,
    round=3,
  }
\ekvcSecondaryKeys\sine
  {
    nmeta degree={ unit=d} ,
    nmeta radian={ unit={ } } ,
  }
\newcommand∗\sine@[4]{\fpeval {round(#1#2(#4) ,#3)} }
```

```
\makeatother
```
The resulting macro will behave just like the one previously defined, but will have an additional unit key, since in explosion every argument must have a value taking key which defines it.

#### <span id="page-10-0"></span>1.5 Error Messages

 $\exp\{v \}$  should only send messages in case of errors, there are no warnings and no info messages. In this subsection those errors are listed.

#### <span id="page-10-1"></span>1.5.1 Load Time

expkv.tex checks whether *ε*-T<sub>E</sub>X is available. If it isn't, an error will be thrown using \errmessage:

*! expkv Error : e−TeX required .*

#### <span id="page-10-2"></span>1.5.2 Defining Keys

If you get any error from  $exp<sub>K</sub>$  while you're trying to define a key, the definition will be aborted and gobbled.

If you try to define a key with an empty set name you'll get:

*! expkv Error : empty set name not allowed .*

Similarly, if you try to define a key with an empty key name:

*! expkv Error : empty key name not allowed .*

Both of these messages are done in a way that doesn't throw additional errors due to \global, \long, etc., not being used correctly if you prefixed one of the defining macros.

#### <span id="page-11-0"></span>1.5.3 Using Keys

This subsubsection contains the errors thrown during \ekvset. The errors are thrown in an expandable manner by providing an undefined macro. In the following messages *<key>* gets replaced with the problematic key's name, and *< set >* with the corresponding set. If any errors during  $\langle \text{key} \rangle = \langle \text{value} \rangle$  handling are encountered, the entry in the comma separated list will be omitted after the error is thrown and the next ⟨key⟩=⟨value⟩ pair will be parsed.

If you're using an undefined key you'll get:

*! Undefined control sequence . <argument> \! expkv Error :*

*unknown key ('<key >', set '<set > ').*

If you're using a key for which only a normal version and no NoVal version is defined, but don't provide a value, you'll get:

*! Undefined control sequence . <argument> \! expkv Error :*

*value required ('<key >', set '<set > ').*

If you're using a key for which only a NoVal version and no normal version is defined, but provide a value, you'll get:

*! Undefined control sequence . <argument> \! expkv Error :*

*value forbidden ('<key >', set '<set > ').*

If you're using a set for which you never executed one of the defining macros from [subsection](#page-1-1) 1.1 you'll get a low level T<sub>E</sub>X error, as that isn't actively tested by the parser (and hence will lead to undefined behaviour and not be gracefully ignored). The error will look like

```
! Missing \endcsname inserted .
<to be read again>
                    \! expkv Error : Set '<set >' undefined .
```
#### <span id="page-11-1"></span>1.6 License

Copyright © 2020 Jonathan P. Spratte

This work may be distributed and/or modified under the conditions of the LATEX Project Public License (LPPL), either version 1.3c of this license or (at your option) any later version. The latest version of this license is in the file:

<http://www.latex-project.org/lppl.txt>

This work is "maintained" (as per LPPL maintenance status) by Jonathan P. Spratte.

## <span id="page-12-0"></span>2 Implementation

#### <span id="page-12-1"></span>2.1 The LAT<sub>F</sub>X Package

First we set up the LATEX package. That one doesn't really do much except \inputting the generic code and identifying itself as a package.

```
\def\ekv@tmp
   2 {%
      3 \ProvidesFile{expkv.tex}%
        [\ekvDate\space v\ekvVersion\space an expandable key=val implementation]%
   \overline{1}6 \input{expkv.tex}
7 \ProvidesPackage{expkv}%
    [\ekvDate\space v\ekvVersion\space an expandable key=val implementation]
```
#### <span id="page-12-4"></span><span id="page-12-2"></span>2.2 The Generic Code

The rest of this implementation will be the generic code.

We make sure that it's only input once:

```
9 \expandafter\ifx\csname ekvVersion\endcsname\relax
```

```
10 \else
```

```
\expandafter\endinput
```
 $12$  \fi

Check whether  $ε$ -T<sub>E</sub>X is available – exp<sub>k</sub>v requires  $ε$ -T<sub>E</sub>X.

```
13 \begingroup\expandafter\expandafter\expandafter\endgroup
```

```
14 \expandafter\ifx\csname numexpr\endcsname\relax
```

```
\errmessage{expkv requires e-TeX}
```

```
\expandafter\endinput
```

```
17 \fi
```
[\ekvVersion](#page-3-3) We're on our first input, so lets store the version and date in a macro.

```
\ekvDate 18 \def\ekvVersion{1.4}
```

```
19 \def\ekvDate{2020-07-04}
```
(*End definition for* \ekvVersion *and* \ekvDate*. These functions are documented on page [4](#page-3-3).*)

If the LATEX format is loaded we want to be a good file and report back who we are, for this the package will have defined \ekv@tmp to use \ProvidesFile, else this will expand to a \relax and do no harm.

<sup>20</sup> \csname ekv@tmp\endcsname

Store the category code of @ to later be able to reset it and change it to 11 for now.

<sup>21</sup> \expandafter\chardef\csname ekv@tmp\endcsname=\catcode'\@

 $22 \text{ \textdegree} \cdot \text{2}$ 

\ekv@tmp might later be reused to gobble any prefixes which might be provided to \ekvdef and similar in case the names are invalid, we just temporarily use it here as means to store the current category code of @ to restore it at the end of the file, we never care for the actual definition of it.

\@gobble \@firstofone \@firstoftwo \@secondoftwo \ekv@fi@firstoftwo \ekv@fi@secondoftwo \ekv@gobble@mark \ekv@gobble@from@mark@to@stop

\ekv@gobbleto@stop **because packages like exp<sub>k</sub>vIDEF or exp<sub>k</sub>vIOPT need them (and I don't want to define them** \ekv@fi@gobble in each package which might need them). Since branching tests are often more versatile than \if...\else...\fi constructs, we define helpers that are branching pretty fast. Also here are some other utility functions that just grab some tokens. The ones that are also contained in LAT<sub>E</sub>X don't use the ekv prefix. Not all of the ones defined here are really needed by [expkv](https://github.com/Skillmon/tex_expkv) but are provided

- <span id="page-13-0"></span><sup>23</sup> \long\def\@gobble#1{}
- <sup>24</sup> \long\def\@firstofone#1{#1}
- <sup>25</sup> \long\def\@firstoftwo#1#2{#1}
- <sup>26</sup> \long\def\@secondoftwo#1#2{#2}
- <sup>27</sup> \long\def\ekv@fi@gobble\fi\@firstofone#1{\fi}
- <sup>28</sup> \long\def\ekv@fi@firstoftwo\fi\@secondoftwo#1#2{\fi#1}
- 29 \long\def\ekv@fi@secondoftwo\fi\@firstoftwo#1#2{\fi#2}
- <span id="page-13-14"></span>30 \long\def\ekv@gobbleto@stop#1\ekv@stop{}
- <span id="page-13-12"></span><sup>31</sup> \def\ekv@gobble@mark\ekv@mark{}
- <span id="page-13-13"></span><sup>32</sup> \long\def\ekv@gobble@from@mark@to@stop\ekv@mark#1\ekv@stop{}

#### (*End definition for* \@gobble *and others.*)

As you can see \ekv@gobbleto@stop uses a special marker \ekv@stop. The package will use three such markers, the one you've seen already, \ekv@mark and \ekv@nil. Contrarily to how for instance expl3 does things, we don't define them, as we don't need them to have an actual meaning. This has the advantage that if they somehow get expanded – which should never happen if things work out – they'll throw an error directly.

<span id="page-13-8"></span>We can test for a lot of things building on an if-empty test, so lets define a really fast one. Since some tests might have reversed logic (true if something is not empty) we also set up macros for the reversed branches.

```
33 \long\def\ekv@ifempty#1%
34 \frac{\mathrm{V}}{\mathrm{V}}35 \ekv@ifempty@\ekv@ifempty@A#1\ekv@ifempty@B\ekv@ifempty@true
36 \ekv@ifempty@A\ekv@ifempty@B\@secondoftwo
37 }
38 \long\def\ekv@ifempty@#1\ekv@ifempty@A\ekv@ifempty@B{}
39 \long\def\ekv@ifempty@true\ekv@ifempty@A\ekv@ifempty@B\@secondoftwo#1#2{#1}
40 \long\def\ekv@ifempty@false\ekv@ifempty@A\ekv@ifempty@B\@firstoftwo#1#2{#2}
41 \long\def\ekv@ifempty@true@F\ekv@ifempty@A\ekv@ifempty@B\@firstofone#1{}
42 \long\def\ekv@ifempty@true@F@gobble\ekv@ifempty@A\ekv@ifempty@B\@firstofone#1#2%
43 \text{ } 4344 \long\def\ekv@ifempty@true@F@gobbletwo
45<br/>\verb|\ekv@ifempty@A\ekv@ifempty@B\@firstofone#1#2#3|\@firstofone|1+2+3|\@firstofone|1+2+3|\@firstofone|1+2+3|\@firstofone|1+2+3|\@firstofone|1+2+3|\@firstofone|1+2+3|\@firstofone|1+2+3|\@firstofone|1+2+3|\@firstofone|1+2+3|\@firstofone|1+2+3|\@firstofone|1+2+3|\@firstofone|1+2+3|\@firstofone|1+2+3|\@firstofone|1+246 \{1\}
```
<span id="page-13-3"></span><span id="page-13-2"></span><span id="page-13-1"></span>(*End definition for* \ekv@ifempty *and others.*)

```
\ekv@ifblank
\ekv@ifblank@
```
\ekv@ifempty \ekv@ifempty@ \ekv@ifempty@true \ekv@ifempty@false \ekv@ifempty@true@F

\ekv@ifempty@true@F@gobble

\ekv@ifempty@true@F@gobbletwo

<span id="page-13-7"></span>The obvious test that can be based on an if-empty is if-blank, meaning a test checking whether the argument is empty or consists only of spaces. Our version here will be tweaked a bit, as we want to check this, but with one leading \ekv@mark token that is to be ignored. The wrapper  $\ekv@ifblank will not be used by  $\exp w$  for speed reasons but$ exp<sub>kV</sub>opt uses it.

```
47 \long\def\ekv@ifblank#1%
```
- $48$  f%
- <span id="page-13-11"></span><sup>49</sup> \ekv@ifblank@#1\ekv@nil\ekv@ifempty@B\ekv@ifempty@true

```
50 \ekv@ifempty@A\ekv@ifempty@B\@secondoftwo
51 }
52 \long\def\ekv@ifblank@\ekv@mark#1{\ekv@ifempty@\ekv@ifempty@A}
```

```
(End definition for \ekv@ifblank and \ekv@ifblank@.)
```
\ekv@ifdefined We'll need to check whether something is defined quite frequently, so why not define a macro that does this. The following test is expandable, slower than the typical expandable test for undefined control sequences, but faster for defined ones. Since we want to be as fast as possible for correct input, this is to be preferred.

```
53 \def\ekv@ifdefined#1%
54 \frac{\mathrm{V}}{\mathrm{V}}55 \expandafter
56 \ifx\csname\ifcsname #1\endcsname #1\else relax\fi\endcsname\relax
57 \ekv@fi@secondoftwo
\frac{1}{58} \fi
59 \@firstoftwo
60 }
```
<span id="page-14-10"></span><span id="page-14-8"></span><span id="page-14-0"></span>(*End definition for* \ekv@ifdefined*.*)

```
\ekv@name
The keys will all follow the same naming scheme, so we define it here.
     \ekv@name@set
     \ekv@name@key
                    61 \def\ekv@name#1#2{\ekv@name@set{#1}\ekv@name@key{\detokenize{#2}}}
                    62 \def\ekv@name@set#1{ekv#1(}
                     63 \def\ekv@name@key#1{#1)}
                     (End definition for \ekv@name , \ekv@name@set , and \ekv@name@key. These functions are documented on page 5.)
\ekv@undefined@set We can misuse the macro name we use to expandably store the set-name in a single
                     token – since this increases performance drastically, especially for long set-names –
                     to throw a more meaningful error message in case a set isn't defined. The name of
                     \ekv@undefined@set is a little bit misleading, as it is called in either case inside of
                     \csname, but the result will be a control sequence with meaning \relax if the set is
                     undefined, hence will break the \csname building the key-macro which will throw the
                     error message.
                     64 \def\ekv@undefined@set#1{! expkv Error: Set '#1' undefined.}
                     (End definition for \ekv@undefined@set.)
   \ekv@checkvalid We place some restrictions on the allowed names, though, namely sets and keys are not
                     allowed to be empty – blanks are fine (meaning set- or key-names consisting of spaces).
                     The \def\ekv@tmp gobbles any T<sub>E</sub>X prefixes which would otherwise throw errors. This
                     will, however, break the package if an \outer has been gobbled this way. I consider that
                     good, because keys shouldn't be defined \outer anyways.
                     65 \protected\def\ekv@checkvalid#1#2%
                     66 {%
                     67 \ekv@ifempty{#1}%
                     68 \frac{8}{3}69 \text{def}\text{W}\text{Qtmp}\}\errmessage{expkv Error: empty set name not allowed}%
                              7%
```
<span id="page-14-9"></span><span id="page-14-5"></span><span id="page-14-2"></span> $\overline{f}$   $\overline{f}$   $\overline{$ 

```
73 \ekv@ifempty{#2}%
```

```
74 \{%
```

```
75 \text{def}\text{Cry}76 \errmessage{expkv Error: empty key name not allowed}%
77 }%
78 \@secondoftwo
79 }%
80 \@gobble
81 }
```

```
(End definition for \ekv@checkvalid.)
```

```
\ekvifdefined
And provide user-level macros to test whether a key is defined.
\ekvifdefinedNoVal
                     82 \def\ekvifdefined#1#2{\ekv@ifdefined{\ekv@name{#1}{#2}}}
                     83 \def\ekvifdefinedNoVal#1#2{\ekv@ifdefined{\ekv@name{#1}{#2}N}}
                     (End definition for \ekvifdefined and \ekvifdefinedNoVal. These functions are documented on page 4.)
            \ekvdef
Set up the key defining macros \ekvdef etc.
       \ekvdefNoVal
            \text{kevlet} _{85}\ekvletNoVal 86
          \ekvletkv
     \ekvletkvNoVal
     \ekvdefunknown
\ekvdefunknownNoVal
                     84 \protected\long\def\ekvdef#1#2#3%
                         85 {%
                            \ekv@checkvalid{#1}{#2}%
                    87 \frac{8}{3}88 \expandafter\def\csname\ekv@name{#1}{#2}\endcsname##1{#3}%
                     89 \expandafter\ekv@defsetmacro\csname\ekv@undefined@set{#1}\endcsname{#1}%
                     90 \frac{1}{2}91 }
                     92 \protected\long\def\ekvdefNoVal#1#2#3%
                     \mathcal{L} \mathcal{L}\frac{1}{44} \ekv@checkvalid{#1}{#2}%
                     \frac{1}{2} \frac{1}{2}96 \expandafter\def\csname\ekv@name{#1}{#2}N\endcsname{#3}%
                     \verb|systemdafter\ekv@defsetmacro\csname\ekv@undefined@set{#1}\endesanme{#1}\%\frac{1}{2}99 }
                     100 \protected\def\ekvlet#1#2#3%
                     101 \frac{1}{2}102 \ekv@checkvalid{#1}{#2}%
                     103 \left\{\frac{9}{6}\right\}104 \expandafter\let\csname\ekv@name{#1}{#2}\endcsname#3%
                     105 \expandafter\ekv@defsetmacro\csname\ekv@undefined@set{#1}\endcsname{#1}%
                     106 }%
                     107 }
                     108 \protected\def\ekvletNoVal#1#2#3%
                     109 {%
                     110 \ekv@checkvalid{#1}{#2}%
                     111 \{ \%112 \expandafter\let\csname\ekv@name{#1}{#2}N\endcsname#3%
                     \verb|1133| \verb|expandafter\ekv@defsetmacro\csname\ekv@undefined@set{#1}\endesname{#1}|114 }%
                     115 }
                     116 \protected\def\ekvletkv#1#2#3#4%
                     117 \{%
                     118 \ekv@checkvalid{#1}{#2}%
                     119 \{ \%120 \expandafter\let\csname\ekv@name{#1}{#2}\expandafter\endcsname
                     121 \csname\ekv@name{#3}{#4}\endcsname
```

```
122 \expandafter\ekv@defsetmacro\csname\ekv@undefined@set{#1}\endcsname{#1}%
\begin{array}{ccc} \n \begin{array}{ccc}\n 123 \\
 124\n \end{array}\n \end{array}1.24125 \protected\def\ekvletkvNoVal#1#2#3#4%
126 \frac{126}{9}127 \ekv@checkvalid{#1}{#2}%
128 \{ \%129 \expandafter\let\csname\ekv@name{#1}{#2}N\expandafter\endcsname
130 \csname\ekv@name{#3}{#4}N\endcsname
\verb|normaldef| = \verb|normaldef| = \verb|normaldef| = \verb|normaldef| = \verb|normaldef| = \verb|normaldef| = \verb|normaldef| = \verb|normaldef| = \verb|normaldef| = \verb|normaldef| = \verb|normaldef| = \verb|normaldef| = \verb|normaldef| = \verb|normaldef| = \verb|normaldef| = \verb|normaldef| = \verb|normaldef| = \verb|normaldef| = \verb|normaldef| = \verb|normaldef| = \verb|normaldef| = \verb|normaldef| = \verb|normaldef| = \verb|normaldef| = \verb|normaldef| = \verb|normaldef| = \verb|normaldef| = \verb|normaldef| = \verb|normaldef| = \verb|normaldef| = \verb|normaldef| = \verb|132 }%
133 }
134 \protected\def\ekvdefunknown#1#2%
135 \{ \%136 \ekv@checkvalid{#1}{.}%
137 \{%
138 \expandafter\def\csname\ekv@name{#1}{}u\endcsname##1##2{#2}%
\verb|logp+ and after\ekv@defsetmacro\csname\ekv@undefined@set{#1}\endesanme{#1}\%140 }%
141 }
142 \protected\def\ekvdefunknownNoVal#1#2%
143 \{%
_{144} \ekv@checkvalid{#1}{.}%
145 \frac{1}{20}146 \expandafter\def\csname\ekv@name{#1}{}uN\endcsname##1{#2}%
147 \expandafter\ekv@defsetmacro\csname\ekv@undefined@set{#1}\endeset{#1}\%148 }%
149 }
```
<span id="page-16-15"></span><span id="page-16-14"></span><span id="page-16-10"></span><span id="page-16-9"></span><span id="page-16-8"></span><span id="page-16-5"></span>(*End definition for* \ekvdef *and others. These functions are documented on page [2](#page-1-2).*)

\ekv@defsetmacro In order to enhance the speed the set name given to \ekvset will be turned into a control sequence pretty early, so we have to define that control sequence.

```
150 \protected\def\ekv@defsetmacro#1#2%
151 \frac{1}{20}152 \ifx#1\relax
_{153} \edef#1##1{\ekv@name@set{#2}\ekv@name@key{\noexpand\detokenize{##1}}}%
154 \fi
155 }
```
(*End definition for* \ekv@defsetmacro*.*)

#### [\ekvifdefinedset](#page-4-3)

<span id="page-16-11"></span><span id="page-16-0"></span>156 \def\ekvifdefinedset#1%  $157$   $\frac{1}{8}$ <sup>158</sup> \ekv@ifdefined{\ekv@undefined@set{#1}}% 159 }

<span id="page-16-1"></span>(*End definition for* \ekvifdefinedset*. This function is documented on page [5](#page-4-3).*)

[\ekvset](#page-2-8) Set up \ekvset, which should not be affected by active commas and equal signs. The equal signs are a bit harder to cope with and we'll do that later, but the active commas can be handled by just doing two comma-splitting loops one at actives one at others. That's why we define \ekvset here with a temporary meaning just to set up the things with two different category codes. #1 will be a  $,13$  and #2 will be a =13.

```
160 \def\ekvset#1#2{%
161 \endgroup
162 \long\def\ekvset##1##2%
163 \frac{1}{2}164 \expandafter\ekv@set\csname\ekv@undefined@set{##1}\endcsname
165 \ekv@mark##2#1\ekv@stop#1{}%
166 }
```
<span id="page-17-11"></span><span id="page-17-10"></span><span id="page-17-3"></span>(*End definition for* \ekvset*. This function is documented on page [3](#page-2-8).*)

\ekv@set \ekv@set will split the ⟨key⟩=⟨value⟩ list at active commas. Then it has to check whether there were unprotected other commas and resplit there.

```
167 \long\def\ekv@set##1##2#1%
              168 \frac{1}{8}Test whether we're at the end, if so invoke \ekv@endset,
              169 \ekv@gobble@from@mark@to@stop##2\ekv@endset\ekv@stop
              else go on with other commas,
              170 \ekv@set@other##1##2,\ekv@stop,%
              and get the next active comma delimited \langle key \rangle = \langle value \rangle pair.
              171 \ekv@set##1\ekv@mark
              172 }
              (End definition for \ekv@set.)
\ekv@endset \ekv@endset is a hungry little macro. It will eat everything that remains of \ekv@set
```
<span id="page-17-4"></span><span id="page-17-1"></span>and unbrace the sneaked stuff. 173 \long\def\ekv@endset 174 \ekv@stop\ekv@set@other##1,\ekv@stop,\ekv@set##2\ekv@mark  $175$  ##3%

```
176 {##3}
```
(*End definition for* \ekv@endset*.*)

\ekv@eq@other \ekv@eq@active

<span id="page-17-2"></span>Splitting at equal signs will be done in a way that checks whether there is an equal sign and splits at the same time. This gets quite messy and the code might look complicated, but this is pretty fast (faster than first checking for an equal sign and splitting if one is found). The splitting code will be adapted for \ekvset and \ekvparse to get the most speed, but some of these macros don't require such adaptions. \ekv@eq@other and \ekv@eq@active will split the argument at the first equal sign and insert the macro which comes after the first following \ekv@mark. This allows for fast branching based on TEX's argument grabbing rules and we don't have to split after the branching if the equal sign was there.

```
177 \long\def\ekv@eq@other##1=##2\ekv@mark##3##4\ekv@stop
178 f%
179 ##3##1\ekv@stop\ekv@mark##2%
180 - 3181 \long\def\ekv@eq@active##1#2##2\ekv@mark##3##4\ekv@stop
182 \frac{182}{122}183 ##3##1\ekv@stop\ekv@mark##2%
184 - 3
```

```
(End definition for \ekv@eq@other and \ekv@eq@active.)
             \ekv@set@other The macro \ekv@set@other is guaranteed to get only single ⟨key⟩=⟨value⟩ pairs.
                              185 \long\def\ekv@set@other##1##2,%
                               186 {%
                              First we test whether we're done.
                              187 \ekv@gobble@from@mark@to@stop##2\ekv@endset@other\ekv@stop
                              If not we split at the equal sign of category other.
                               188 \ekv@eq@other##2\ekv@nil\ekv@mark\ekv@set@eq@other@a
                              189 =\ekv@mark\ekv@set@eq@active\ekv@stop
                              And insert the set name and the next recursion step of \ekv@set@other.
                              100 + #1%191 \ekv@set@other##1\ekv@mark
                               192 }
                              (End definition for \ekv@set@other.)
       \ekv@set@eq@other@a
       \ekv@set@eq@other@b
                              The first of these two macros runs the split-test for equal signs of category active. It will
                              only be inserted if the \langle key \rangle = \langle value \rangle pair contained at least one equal sign of category
                               other and ##1 will contain everything up to that equal sign.
                              193 \long\def\ekv@set@eq@other@a##1\ekv@stop
                              194 \frac{1}{3}195 \ekv@eq@active##1\ekv@nil\ekv@mark\ekv@set@eq@other@active@a
                              196 #2\ekv@mark\ekv@set@eq@other@b\ekv@stop
                               197 }
                              The second macro will have been called by \text{e} ex\text{e} equative if no active equal sign was
                               found. All it does is remove the excess tokens of that test and forward the \langle key \rangle = \langle value \ranglepair to \ekv@set@pair.
                              198 \long\def\ekv@set@eq@other@b
                              199 ##1\ekv@nil\ekv@mark\ekv@set@eq@other@active@a\ekv@stop\ekv@mark
                               200 f%
                               201 \ekv@strip{##1}\ekv@set@pair
                               202 }
                              (End definition for \ekv@set@eq@other@a and \ekv@set@eq@other@b.)
\ekv@set@eq@other@active@a
\ekv@set@eq@other@active@b
                               \ekv@set@eq@other@active@a will be called if the ⟨key⟩=⟨value⟩ pair was wrongly
                              split on an equal sign of category other but has an earlier equal sign of category active.
                               ##1 will be the contents up to the active equal sign and ##2 everything that remains until
                               the first found other equal sign. It has to reinsert the equal sign and passes things on
                               to \ekv@set@eq@other@active@b which calls \ekv@set@pair on the then correctly split
                              \langle key \rangle = \langle value \rangle pair.
                              203 \long\def\ekv@set@eq@other@active@a##1\ekv@stop##2\ekv@nil\ekv@mark
                               204 \frac{1}{204}205 \ekv@set@eq@other@active@b{##1}##2=%
                               206 }
                              207 \long\def\ekv@set@eq@other@active@b##1%
```

```
208 \{ \%
```

```
209 \ekv@strip{##1}\ekv@set@pair
```
 $210$  }

(*End definition for* \ekv@set@eq@other@active@a *and* \ekv@set@eq@other@active@b*.*)

\ekv@set@eq@active \ekv@set@eq@active@

<span id="page-19-11"></span>\ekv@set@eq@active will be called when there was no equal sign of category other in the  $\langle key \rangle = \langle value \rangle$  pair. It removes the excess tokens of the prior test and split-checks for an active equal sign.

```
211 \long\def\ekv@set@eq@active
212 ##1\ekv@nil\ekv@mark\ekv@set@eq@other@a\ekv@stop\ekv@mark
213 \frac{1}{8}214 \ekv@eq@active##1\ekv@nil\ekv@mark\ekv@set@eq@active@
215 #2\ekv@mark\ekv@set@noeq\ekv@stop
216 }
```
<span id="page-19-7"></span>If an active equal sign was found in \ekv@set@eq@active we'll have to pass the now split ⟨key⟩=⟨value⟩ pair on to \ekv@set@pair.

```
217 \long\def\ekv@set@eq@active@##1\ekv@stop
218 f%
219 \ekv@strip{##1}\ekv@set@pair
220 - 3
```
<span id="page-19-13"></span>(*End definition for* \ekv@set@eq@active *and* \ekv@set@eq@active@*.*)

\ekv@set@noeq If no active equal sign was found by \ekv@set@eq@active there is no equal sign contained in the parsed list entry. In that case we have to check whether the entry is blank in order to ignore it (in which case we'll have to gobble the set-name which was put after these tests by \ekv@set@other). Else this is a NoVal key and the entry is passed on to \ekv@set@key.

```
221 \long\def\ekv@set@noeq##1\ekv@nil\ekv@mark\ekv@set@eq@active@\ekv@stop\ekv@mark
222 \{%223 \ekv@ifblank@##1\ekv@nil\ekv@ifempty@B\ekv@ifempty@true@F@gobble
224 \ekv@ifempty@A\ekv@ifempty@B\@firstofone
225 {\ekv@strip{##1}\ekv@set@key}%
226 }
```
<span id="page-19-12"></span><span id="page-19-2"></span>(*End definition for* \ekv@set@noeq*.*)

\ekv@endset@other All that's left for \ekv@set@other is the macro which breaks the recursion loop at the end. This is done by gobbling all the remaining tokens.

<sup>227</sup> \long\def\ekv@endset@other

- <span id="page-19-16"></span>228 \ekv@stop
- <span id="page-19-4"></span><sup>229</sup> \ekv@eq@other##1\ekv@nil\ekv@mark\ekv@set@eq@other@a
- <span id="page-19-9"></span><sup>230</sup> =\ekv@mark\ekv@set@eq@active\ekv@stop
- $231$  ##2%
- <span id="page-19-10"></span><sup>232</sup> \ekv@set@other##3\ekv@mark
- $233$  {}

<span id="page-19-0"></span>(*End definition for* \ekv@endset@other*.*)

[\ekvbreak](#page-4-4) Provide macros that can completely stop the parsing of \ekvset, who knows what it'll [\ekvbreakPreSneak](#page-4-4) be useful for.

- [\ekvbreakPostSneak](#page-4-4) <sup>234</sup> \long\def\ekvbreak##1##2\ekv@stop#1##3{##1}
	- <sup>235</sup> \long\def\ekvbreakPreSneak ##1##2\ekv@stop#1##3{##1##3}
	- <sup>236</sup> \long\def\ekvbreakPostSneak##1##2\ekv@stop#1##3{##3##1}

<span id="page-19-19"></span><span id="page-19-18"></span><span id="page-19-17"></span>(*End definition for* \ekvbreak *,* \ekvbreakPreSneak *, and* \ekvbreakPostSneak*. These functions are documented on page [5](#page-4-4).*)

[\ekvsneak](#page-4-5) One last thing we want to do for \ekvset is to provide macros that just smuggle stuff [\ekvsneakPre](#page-4-5) after \ekvset's effects.

```
237 \long\def\ekvsneak##1##2\ekv@stop#1##3%
238 \frac{1}{8}239 ##2\ekv@stop#1{##3##1}%
240241 \long\def\ekvsneakPre##1##2\ekv@stop#1##3%
242 \{ \%_{243} ##2\ekv@stop#1{##1##3}%
244 }
```
<span id="page-20-17"></span><span id="page-20-0"></span>(*End definition for* \ekvsneak *and* \ekvsneakPre*. These functions are documented on page [5](#page-4-5).*)

[\ekvparse](#page-3-5) Additionally to the \ekvset macro we also want to provide an \ekvparse macro, that has the same scope as \keyval\_parse:NNn from expl3. This is pretty analogue to the \ekvset implementation, we just put an \unexpanded here and there instead of other macros to stop the \expanded on our output.

```
245 \long\def\ekvparse##1##2##3%
246 \frac{1}{6}247 \ekv@parse##1##2\ekv@mark##3#1\ekv@stop#1%
248 }
```
(*End definition for* \ekvparse*. This function is documented on page [4](#page-3-5).*)

\ekv@parse

```
249 \long\def\ekv@parse##1##2##3#1%
250 \frac{1}{20}251 \ekv@gobble@from@mark@to@stop##3\ekv@endparse\ekv@stop
252 \ekv@parse@other##1##2##3,\ekv@stop,%
253 \ekv@parse##1##2\ekv@mark
254 }
```
<span id="page-20-7"></span>(*End definition for* \ekv@parse*.*)

\ekv@endparse

```
255 \long\def\ekv@endparse
256 \ekv@stop\ekv@parse@other##1,\ekv@stop,\ekv@parse##2\ekv@mark
257 {}
```
(*End definition for* \ekv@endparse*.*)

\ekv@parse@other

<span id="page-20-13"></span>\long\def\ekv@parse@other##1##2##3,%

- {%
- <span id="page-20-4"></span>\ekv@gobble@from@mark@to@stop##3\ekv@endparse@other\ekv@stop
- <span id="page-20-5"></span>\ekv@eq@other##3\ekv@nil\ekv@mark\ekv@parse@eq@other@a
- <span id="page-20-9"></span>=\ekv@mark\ekv@parse@eq@active\ekv@stop
- ##1##2%
- <span id="page-20-10"></span>\ekv@parse@other##1##2\ekv@mark
- }

(*End definition for* \ekv@parse@other*.*)

```
\ekv@parse@eq@other@b 266 \long\def\ekv@parse@eq@other@a##1\ekv@stop
                               267 \frac{1}{2}268 \ekv@eq@active##1\ekv@nil\ekv@mark\ekv@parse@eq@other@active@a
                               269 #2\ekv@mark\ekv@parse@eq@other@b\ekv@stop
                               270 }
                               271 \long\def\ekv@parse@eq@other@b
                               272 ##1\ekv@nil\ekv@mark\ekv@parse@eq@other@active@a\ekv@stop\ekv@mark
                               273 \frac{1}{6}274 \ekv@strip{##1}\ekv@parse@pair
                               275 }
                               (End definition for \ekv@parse@eq@other@a and \ekv@parse@eq@other@b.)
\ekv@parse@eq@other@active@a
\ekv@parse@eq@other@active@b 276 \long\def\ekv@parse@eq@other@active@a##1\ekv@stop##2\ekv@nil\ekv@mark
                               277 \{%
                               \verb|278| = \verb|\ekv@parse@eq@other@active@b{##1}##2 = \verb|\@|279 }
                               280 \long\def\ekv@parse@eq@other@active@b##1%
                               281 {%
                               282 \ekv@strip{##1}\ekv@parse@pair
                               283 }
                               (End definition for \ekv@parse@eq@other@active@a and \ekv@parse@eq@other@active@b.)
        \ekv@parse@eq@active
       \ekv@parse@eq@active@ 284 \long\def\ekv@parse@eq@active
                               285 ##1\ekv@nil\ekv@mark\ekv@parse@eq@other@a\ekv@stop\ekv@mark
                               286 {%
                               287 \ekv@eq@active##1\ekv@nil\ekv@mark\ekv@parse@eq@active@
                               288 #2\ekv@mark\ekv@parse@noeq\ekv@stop
                               289 }
                               290 \long\def\ekv@parse@eq@active@##1\ekv@stop
                               201 \{%
                               292 \ekv@strip{##1}\ekv@parse@pair
                               293 }
                               (End definition for \ekv@parse@eq@active and \ekv@parse@eq@active@.)
             \ekv@parse@noeq
                               294 \long\def\ekv@parse@noeq
                               295 ##1\ekv@nil\ekv@mark\ekv@parse@eq@active@\ekv@stop\ekv@mark
                               296 {%
```
<span id="page-21-0"></span>\ekv@ifempty@A\ekv@ifempty@B\@firstofone

<span id="page-21-13"></span>299 {\ekv@strip{##1}\ekv@parse@key}%

(*End definition for* \ekv@parse@noeq*.*)

}

<span id="page-21-18"></span><span id="page-21-15"></span><span id="page-21-12"></span><span id="page-21-11"></span><span id="page-21-6"></span><span id="page-21-5"></span><span id="page-21-4"></span><span id="page-21-1"></span>\ekv@parse@eq@other@a

<span id="page-21-19"></span><span id="page-21-17"></span><span id="page-21-16"></span><span id="page-21-14"></span><span id="page-21-10"></span><span id="page-21-9"></span><span id="page-21-8"></span><span id="page-21-7"></span><span id="page-21-3"></span><span id="page-21-2"></span>\ekv@ifblank@##1\ekv@nil\ekv@ifempty@B\ekv@ifempty@true@F@gobbletwo

\ekv@endparse@other

```
301 \long\def\ekv@endparse@other
                   302 \ekv@stop
                  303 \ekv@eq@other##1\ekv@nil\ekv@mark\ekv@parse@eq@other@a
                   304 =\ekv@mark\ekv@parse@eq@active\ekv@stop
                   305 ##2%
                   306 \ekv@parse@other##3\ekv@mark
                   307 {}
                  (End definition for \ekv@endparse@other.)
 \ekv@parse@pair
\ekv@parse@pair@ 308 \long\def\ekv@parse@pair##1##2\ekv@nil
                  309 {%
                  310 \ekv@strip{##2}\ekv@parse@pair@{##1}%<br>311 }
                  311 }
                  312 \long\def\ekv@parse@pair@##1##2##3##4%
                  313 {%
                  314 \unexpanded{##4{##2}{##1}}%
                  315 }
                  (End definition for \ekv@parse@pair and \ekv@parse@pair@.)
```
\ekv@parse@key

```
316 \long\def\ekv@parse@key##1##2##3%
317 \frac{1}{6}318 \unexpanded{##2{##1}}%
319 }
```
(*End definition for* \ekv@parse@key*.*)

Finally really setting things up with \ekvset's temporary meaning:

<sup>320</sup> }

- 321 \begingroup
- $322 \text{ \textdegree}$
- $323$  \catcode'\==13
- <span id="page-22-1"></span><span id="page-22-0"></span>324 \ekvset.=
- [\ekvchangeset](#page-4-6) Provide a macro that is able to switch out the current ⟨set⟩ in \ekvset. This operation is slow (by comparison, it should be slightly faster than \ekvsneak), but allows for something similar to pgfkeys's  $\langle key \rangle / c$  d mechanism. However this operation is more expensive than /.cd as we can't just redefine some token to reflect this, but have to switch out the set expandably, so this works similar to the \ekvsneak macros reading and reinserting the remainder of the  $\langle key \rangle = \langle value \rangle$  list.
	- 325 \def\ekvchangeset#1%
	- $326$   $\frac{1}{6}$
	- $\verb|3273| \expandafter\ekv@change set\csname\ekv@undefind@set{#1}\endcsname\ekv@mark$ <sup>328</sup> }

```
(End definition for \ekvchangeset. This function is documented on page 5.)
```
\ekv@changeset This macro does the real change-out of \ekvchangeset. We introduced an \ekv@mark to not accidentally remove some braces which we have to remove again.

```
329 \long\def\ekv@changeset#1#2\ekv@set@other#3#4\ekv@set#5%
330 {%
331 \ekv@gobble@mark#2\ekv@set@other#1#4\ekv@set#1%
332 }
```
<span id="page-23-9"></span>(*End definition for* \ekv@changeset*.*)

\ekv@set@pair \ekv@set@pair gets invoked with the space and brace stripped key-name as its first argument, the value as the second argument, and the set name as the third argument. It builds the key-macro name and provides everything to be able to throw meaningful error messages if it isn't defined. \ekv@set@pair@ will space and brace strip the value if the macro is defined and call the key-macro. Else it'll branch into the check whether an unknown key handler is defined for this set and that one will branch into the error messages provided by \ekv@set@pair if it isn't.

```
333 \long\def\ekv@set@pair#1#2\ekv@nil#3%
334 \frac{1}{3}335 \expandafter\ekv@set@pair@
336 \csname
337 \ifcsname #3{#1}\endcsname
338 \textbf{\#3}\{\textbf{\#1}\}\%\frac{339}{339} \else
340 relax%
\overline{\mathbf{a}} \mathbf{f} \mathbf{i}342 \endcsname
\{42\}%
\frac{344}{4} \frac{1}{2}345 \expandafter\ekv@set@pair@
346 \csname
347 \ifcsname #3{}u\endcsname
348 #3{}u%
349 \text{else}350 relax%
\int f \mathbf{i}352 \endcsname
353 {42}354 \{ \%355 \ekv@ifdefined{#3{#1}N}%
356 \ekv@err@noarg
357 \ekv@err@unknown
358 43%359 }%
360 \{41\}%
361 }%
362 }
363 \long\def\ekv@set@pair@#1#2%
364 {%
\frac{1}{365} \ifx#1\relax
366 \ekv@fi@secondoftwo
367 \fi
\sqrt{0}firstoftwo
369 {\ekv@strip{#2}#1}%
370
```
#### <span id="page-24-7"></span>(*End definition for* \ekv@set@pair*.*)

\ekv@set@key Analogous to \ekv@set@pair, \ekv@set@key builds the NoVal key-macro and provides an error-branch. \ekv@set@key@ will test whether the key-macro is defined and if so call it, else the errors are thrown.

```
371 \long\def\ekv@set@key#1#2%
372 \frac{1}{6}373 \expandafter\ekv@set@key@
374 \csname
375 \ifcsname #2{#1}N\endcsname
376 \text{#2{+1}N\%}377 \else
378 relax%
379 \fi
380 \endcsname
381 \{ \%382 \expandafter\ekv@set@key@
383 \csname
384 \ifcsname #2{\}uN\endcsname385 \text{#2}{}uN%
386 \else
387 relax%
3^{88} \fi
389 \endcsname
390 \{ \%391 \text{ekv@ifdefined{#2{#1}}\%392 \ekv@err@reqval
393 \ekv@err@unknown
394 42%\frac{305}{205}396 {#1}%
397 }%
398 }
399 \def\ekv@set@key@#1%
400 \frac{1}{400}401 \ifx#1\relax
402 \ekv@fi@secondoftwo
403 \overline{\phantom{a}} \fi
404 \@firstoftwo#1%
405 }
```
[\ekvsetdef](#page-2-9) Provide a macro to define a shorthand to use \ekvset on a specified ⟨set⟩. The first macro expands \ekvset twice, such that everything which can be done up to this point is done.

```
406 \protected\def\ekvsetdef#1#2%
407 \frac{1}{6}408 \verb|\expandafter\expandafter\expandafter409 \qquad \texttt{\#2}_{\#41} \texttt{\#1} \texttt{\#2} \texttt{\#2} \texttt{\#3} \texttt{\#3} \texttt{\#41} \texttt{\#42} \texttt{\#43} \texttt{\#43} \texttt{\#43} \texttt{\#44} \texttt{\#45} \texttt{\#46} \texttt{\#48} \texttt{\#48} \texttt{\#49} \texttt{\#46} \texttt{\#48} \texttt{\#49} \texttt{\#48} \texttt{\#49} \texttt{\#49} \texttt{\#49} \texttt{\#49} \texttt{\#49} \texttt{\#40410 }
```
<span id="page-24-10"></span><span id="page-24-6"></span><span id="page-24-5"></span><span id="page-24-4"></span><span id="page-24-3"></span><span id="page-24-2"></span><span id="page-24-1"></span><sup>(</sup>*End definition for* \ekv@set@key*.*)

<span id="page-24-0"></span><sup>(</sup>*End definition for* \ekvsetdef*. This function is documented on page [3](#page-2-9).*)

\ekv@setdef This auxiliary macro defines the shorthand macro after \ekvset got expanded as far as possible.

```
411 \protected\def\ekv@setdef#1#2%
412 \frac{\text{V}}{\text{A}}_{413} \long\def#2##1{#1}%
414 }
```

```
(End definition for \ekv@setdef.)
```
\ekv@err Since \ekvset is fully expandable as long as the code of the keys is (which is unlikely) we \ekv@err@ want to somehow throw expandable errors, in our case via undefined control sequences.

```
415 \begingroup
416 \edef\ekv@err
417 \frac{1}{2}418 \endgroup
419 \unexpanded{\long\def\ekv@err}##1%
420 f%
421 \unexpanded{\expandafter\ekv@err@\@firstofone}%
422 {\unexpanded\expandafter{\csname ! expkv Error:\endcsname}##1.}%
423 \unexpanded{\ekv@stop}%
424 }%
425 }
426 \ekv@err
427 \def\ekv@err@{\expandafter\ekv@gobbleto@stop}
```
<span id="page-25-10"></span><span id="page-25-4"></span><span id="page-25-3"></span>(*End definition for* \ekv@err *and* \ekv@err@*.*)

\ekv@err@common Now we can use \ekv@err to set up some error messages so that we can later use those \ekv@err@common@ \ekv@err@unknown \ekv@err@noarg \ekv@err@reqval <sup>430</sup> \long\def\ekv@err@unknown#1#2{\ekv@err@common{unknown key}#1{#2}} instead of the full strings. <sup>428</sup> \long\def\ekv@err@common #1#2{\expandafter\ekv@err@common@\string#2{#1}} <sup>429</sup> \long\def\ekv@err@common@#1'#2' #3.#4#5{\ekv@err{#4 ('#5', set '#2')}} <sup>431</sup> \long\def\ekv@err@noarg #1#2{\ekv@err@common{value forbidden}#1{#2}} <sup>432</sup> \long\def\ekv@err@reqval #1#2{\ekv@err@common{value required}#1{#2}}

<span id="page-25-12"></span><span id="page-25-2"></span>(*End definition for* \ekv@err@common *and others.*)

\ekv@strip@a \ekv@strip@b

\ekv@strip Finally we borrow some ideas of expl3's l3tl to strip spaces from keys and values. This \ekv@strip@c Also this implementation at most strips *one* space from both sides. \ekv@strip also strips one level of outer braces *after* stripping spaces, so an input of {abc} becomes abc after stripping. It should be used with #1 prefixed by \ekv@mark.

```
433 \def\ekv@strip#1%
434 \{ \%435 \long\def\ekv@strip##1%
436 \frac{1}{20}437 \ekv@strip@a
438 \frac{438}{100}439 \ekv@nil
            \ekv@mark#1%
441 \text{#1\text{ekvOnil}}442 \ekv@stop
443 }%
444 \long\def\ekv@strip@a##1\ekv@mark#1##2\ekv@nil##3%
445 \frac{1}{20}
```

```
{\bf \verb|446} \verb| \verb|ekv@strip@b##3##1##2\verb|ekv@nil|447 \frac{1}{2}448 \long\def\ekv@strip@b##1#1\ekv@nil
449 {%
450 \ekv@strip@c##1\ekv@nil
^{451} }%
452 \long\def\ekv@strip@c\ekv@mark##1\ekv@nil##2\ekv@stop##3%
453 {%
454 ##3{##1}%
455 } \frac{1}{456} }
456 }
457 \ekv@strip{ }
```
(*End definition for* \ekv@strip *and others.*)

Now everything that's left is to reset the category code of @.

<span id="page-26-4"></span>\catcode'\@=\ekv@tmp

# <span id="page-27-0"></span>Index

The italic numbers denote the pages where the corresponding entry is described, numbers underlined point to the definition, all others indicate the places where it is used.

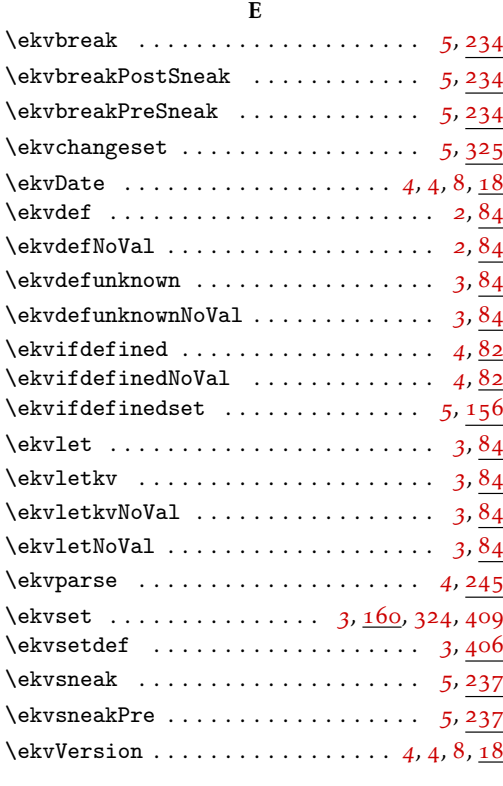

#### N

 $\noindent\sqrt{153}$  $\noindent\sqrt{153}$  $\noindent\sqrt{153}$ 

#### T

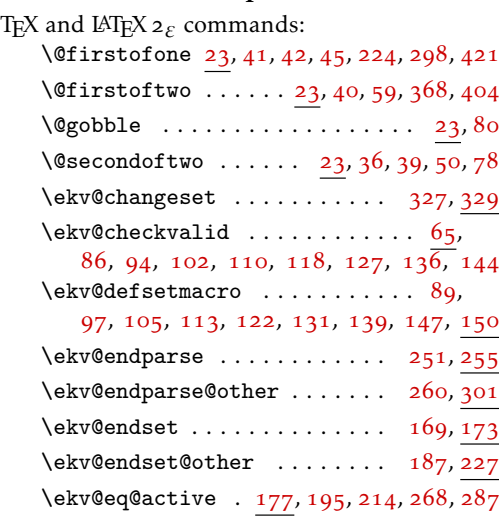

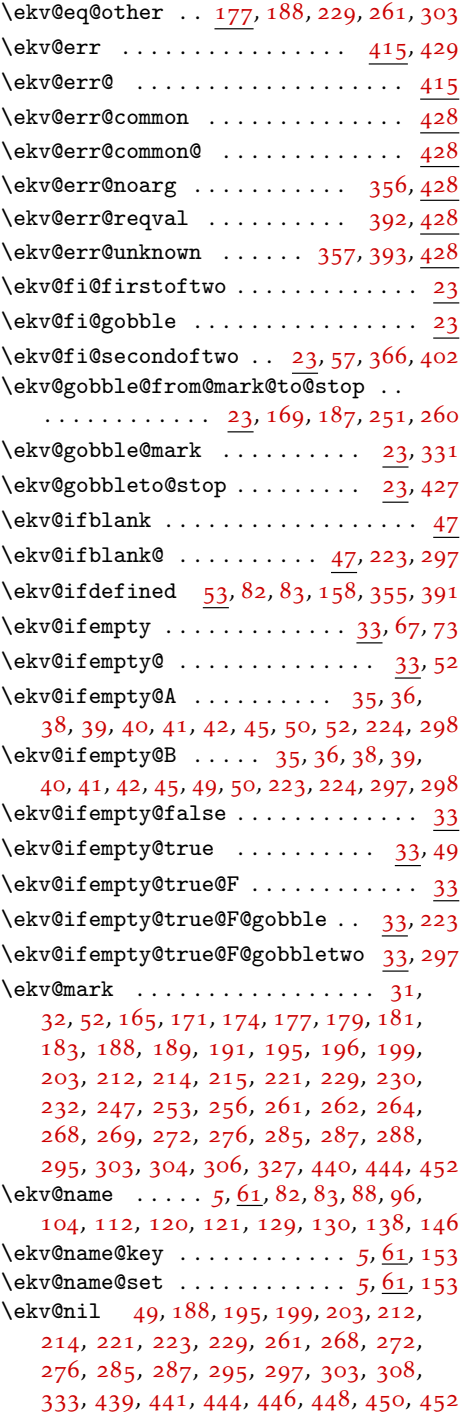

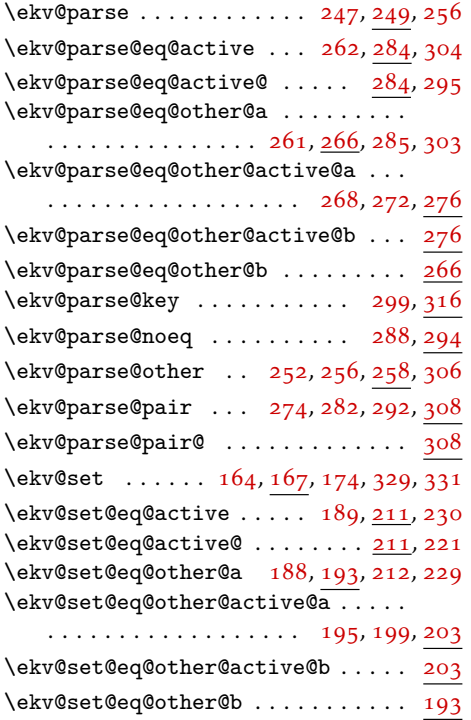

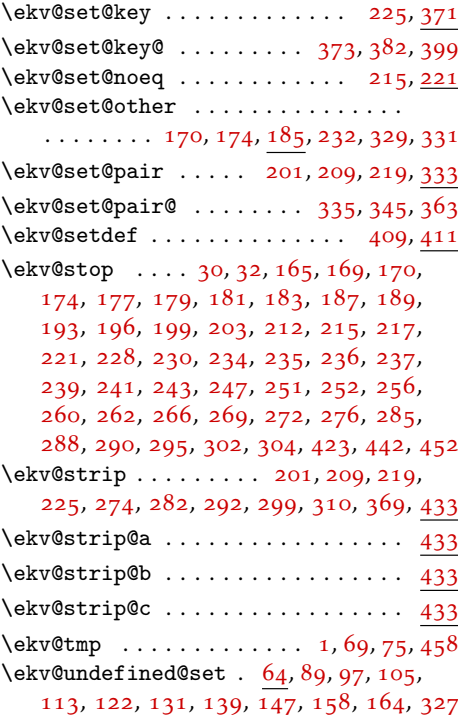